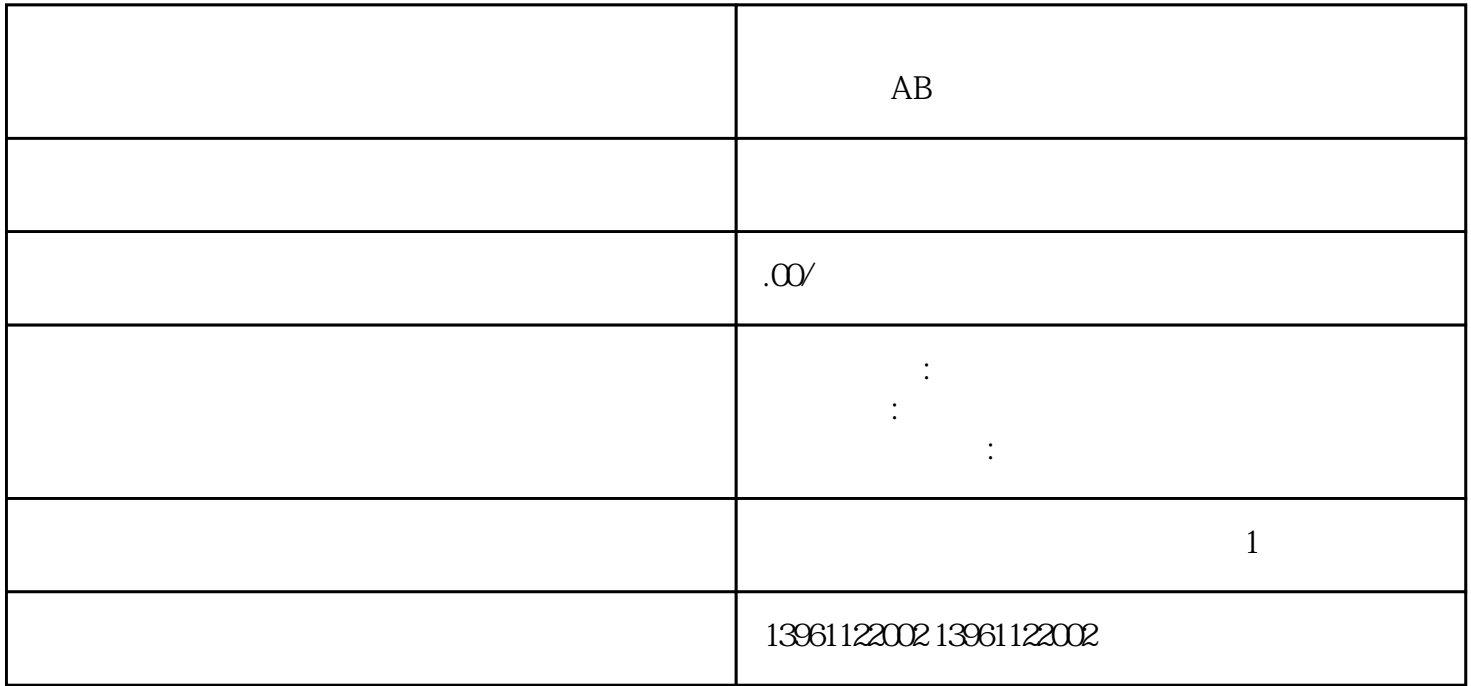

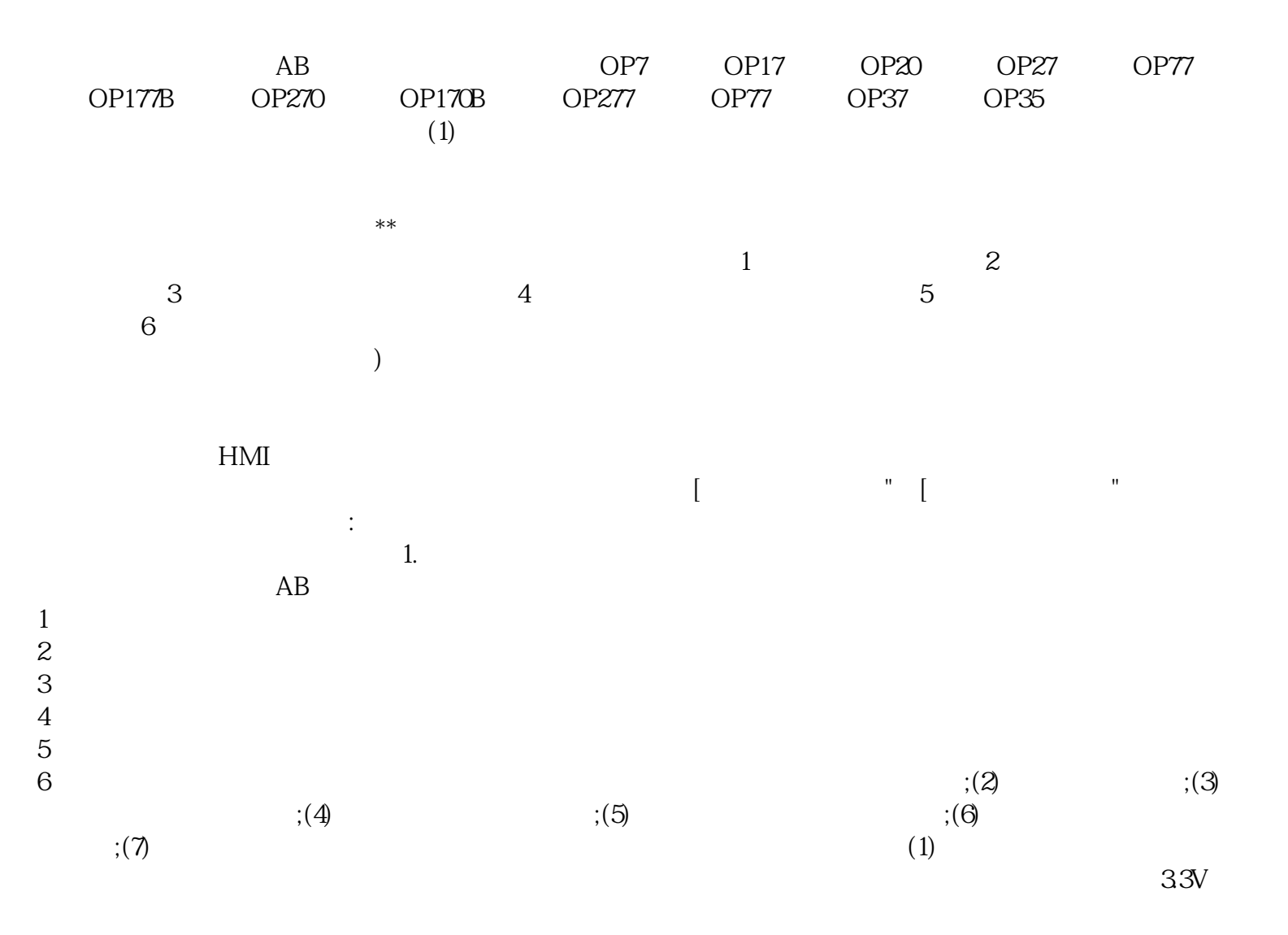

## $0AG10-0AXO(TP270)$   $66545-0DA10-0AXO(MP370)66545-0DB10-0AXO(MP370)$

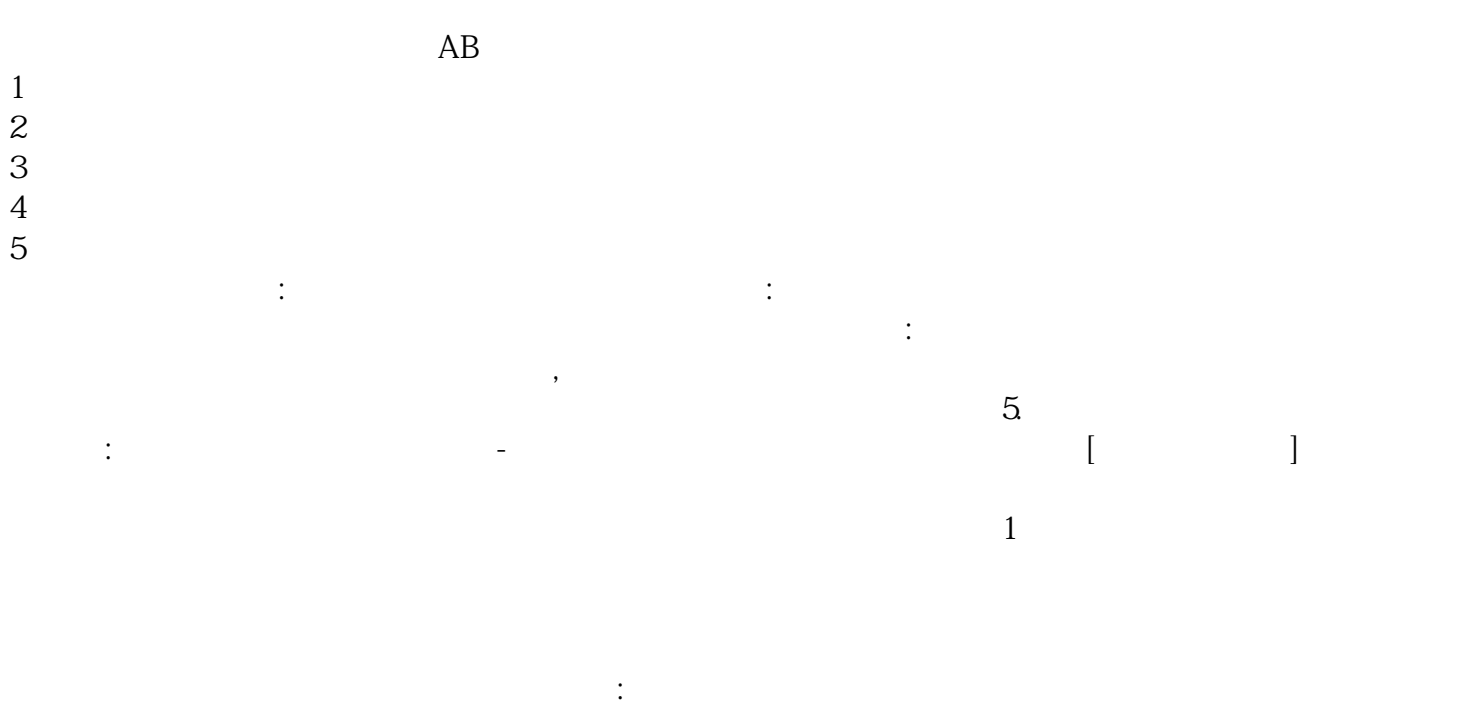

干净,清洁时应将触摸屏控制卡的电源断开,故障三菱触摸屏触摸无反应,现象:触摸屏幕时鼠标箭头无

任何动作,没有发生改变。 yisjunsvgft